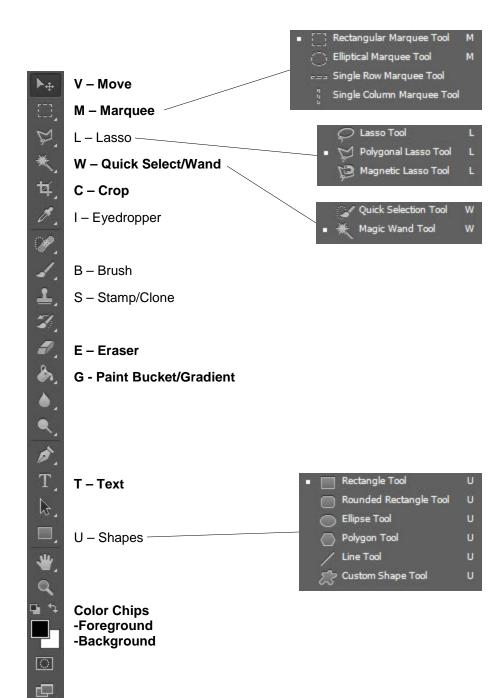

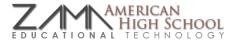

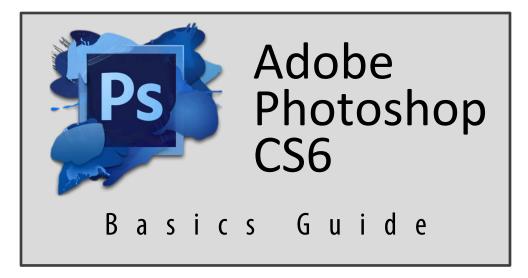

## KEYBOARD SHORTCUTS AND TIPS

- Hold 'Shift' while resizing to keep proportions of shape or while drawing or rotating to keep lines straight
- When selecting an area using marquee, quick select, or the magic wand, hold 'Shift' to add to the current selection or hold 'Alt' to subtract from the current selection